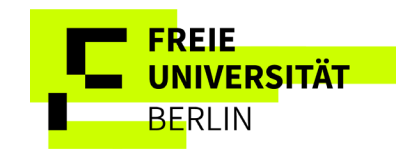

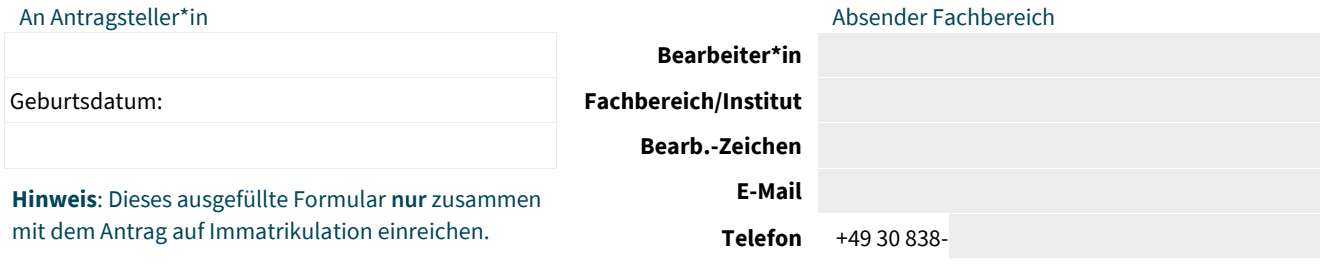

## EINSTUFUNG FÜR DAS

bei zulassungsbeschränkten Studiengängen **nach der Zulassung** für ein höheres Fachsemester; bei zulassungsfreien Studiengängen **vor der Immatrikulation** für ein höheres Fachsemester.

Es wird bescheinigt, dass

 , geboren am , **Name, Vorname:**

bei einer Studienaufnahme in dem nachfolgenden Studiengang kein\*e Studienanfänger\*in ist.

## Achtung: Pflichtfelder bzw. Grau hinterlegte Felder werden nur vom Fachbereich ausgefüllt!

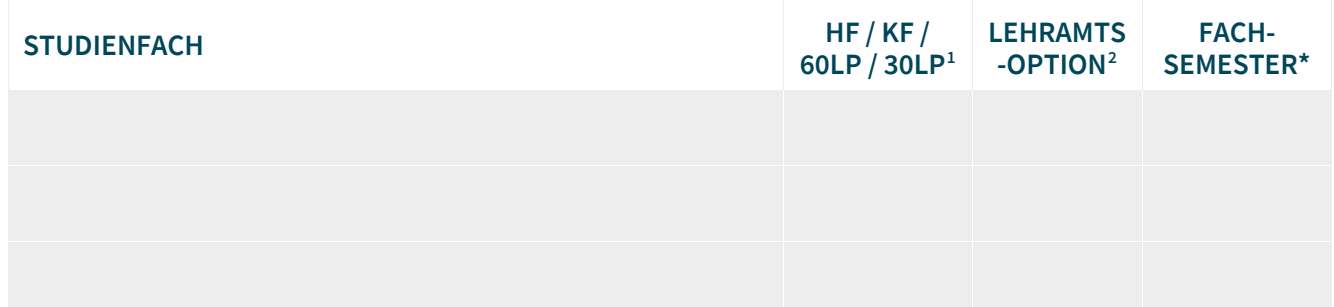

\* Fachsemester bitte nach den tatsächlichen Leistungen ausfüllen, auch wenn die Einstufung von dem im Zulassungsbescheid genannten Fachsemester abweicht.

Mit freundlichen Grüßen

## **Prüfungsausschuss / Prüfungsbüro / Studienfachberatung**

- digitale Unterschrift mit Datum -

<sup>&</sup>lt;sup>1</sup> Bitte das Zutreffende auswählen: HF = Hauptfach (Monobachelor/Staatsexamen); KF = Kernfach; 60LP = 60 Leistungspunkte Modulangebot; 30LP = 30 Leistungspunkte Modulangebot.<br><sup>2</sup> Bitte das Zutreffende auswählen: Ja/Nein.

<span id="page-0-0"></span>